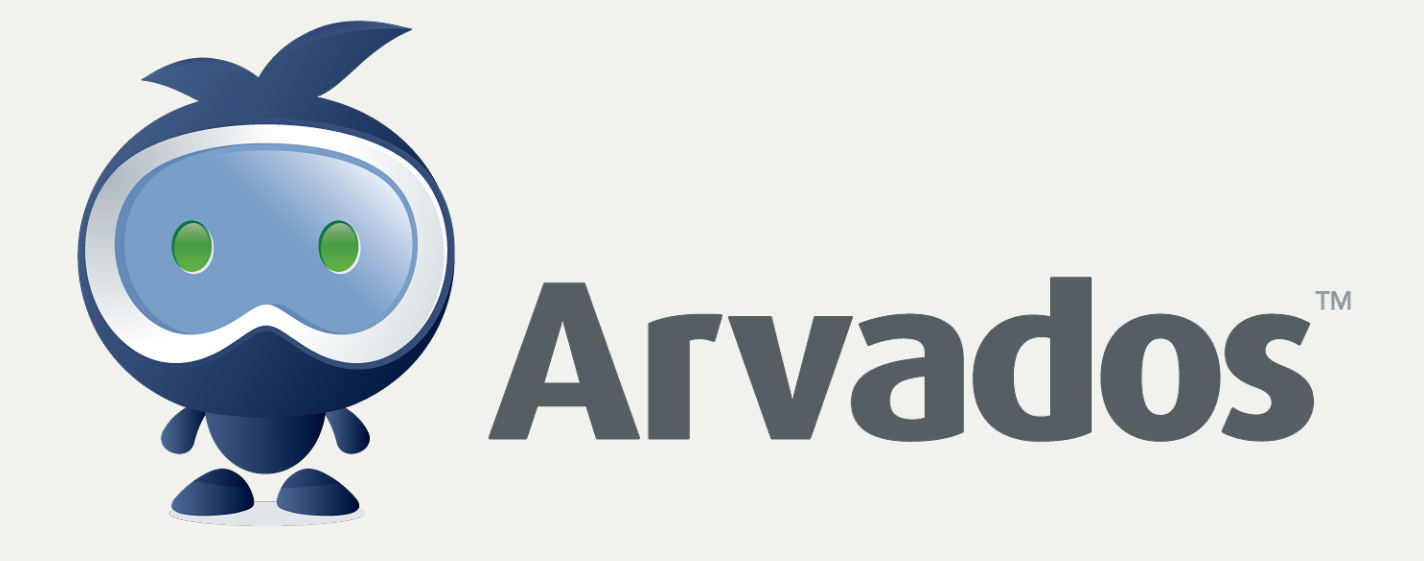

### About Arvados

- https://arvados.org/
- License: GNU AGPL version 3 (with SDKs under Apache License 2.0)
- Written primarily in Rails and Go

# Keep: Content-addressable<br>storage

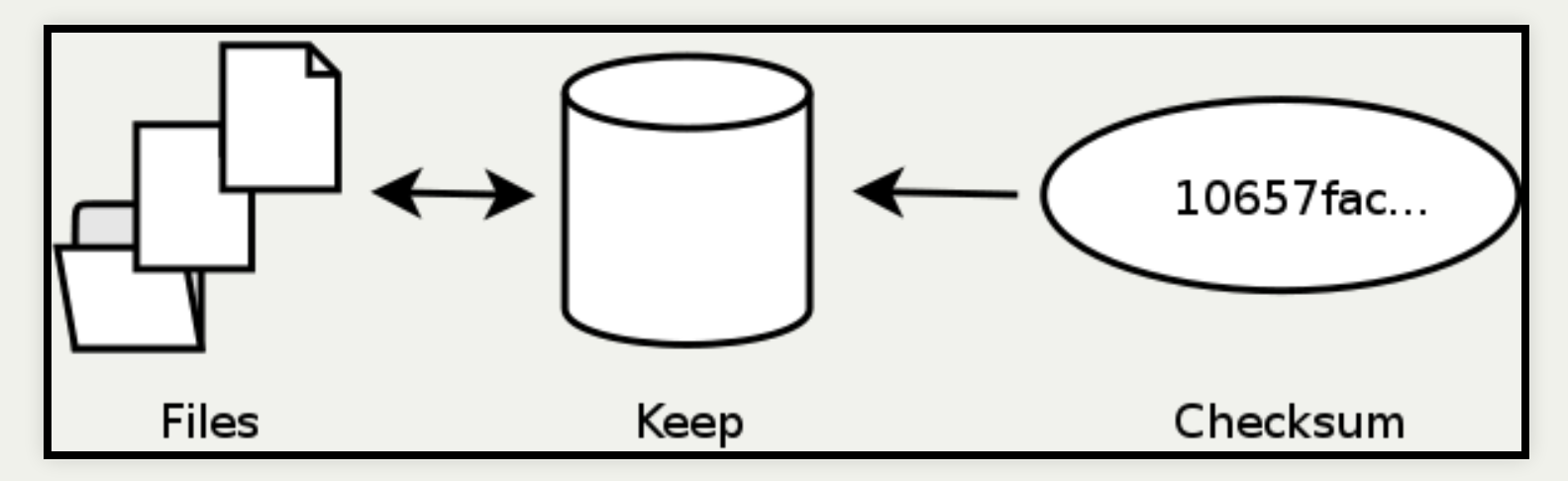

# Keep Manifests

Map a collection of files to Keep storage

. 50edc6a39ac0a3f9f5048e8a18dda5ef+67108864 0b853b665d5cac96bb6c015ac6cf0c56+67108864 a2c46aca6d51add2ee90ee8a526c90d0+67108864

908051:3817477817:HWI-ST1027\_129\_D0THKACXX.2\_1.fastq.bam<br>0:908051:HWI-ST1027\_129\_D0THKACXX.2\_1.fastq.bam.recal.csv

#### Arvados API Server

- 
- 
- 
- 
- 
- 
- 

## Jobs

```
{"script": "run-command",
  "script_version": "847459b3c257aba65df3e0cbf6777f7148542af2",
  "repository": "arvados",
  "script_parameters": {
    "command": [
      "bwa", "mem", "-t", "$(node.cores)", "-R",
      "@RG\\tID:group_id\\tPL:illumina\\tSM:sample_id",
      "$(dir $(reference_collection))/$(reference_name)",
      "$(file $(R1))", "$(file $(R2))"
    ],
    "reference_collection": {
      "required": true, "dataclass": "Collection",
      "default": "3514b8e5da0e8d109946bc809b20a78a+5698"
   },
   # … more input parameters…
 },
  "runtime_constraints": {
    "docker_image": "arvados/jobs-java-bwa-samtools",
   "min cpu cores per node": 8
 }
}
```

```
{"script": "run-command",
  "script_version": "847459b3c257aba65df3e0cbf6777f7148542af2",
  "repository": "arvados",
  "script_parameters": {
   "command": [
      "bwa", "mem", "-t", "$(node.cores)", "-R",
      "@RG\\tID:group_id\\tPL:illumina\\tSM:sample_id",
      "$(dir $(reference_collection))/$(reference_name)",
     "$(\text{file } $(R1))", "\frac{1}{3}(file $(\text{R2}))"
    ],
    "reference_collection": "3514b8e5da0e8d109946bc809b20a78a+5698",
    "reference_name": "human_g1k_v37.fasta",
   # … more resolved input parameters…
 },
 "docker image locator": "fdab1550b0b1d9567fbf9a42b22a38d4+966"
}
```
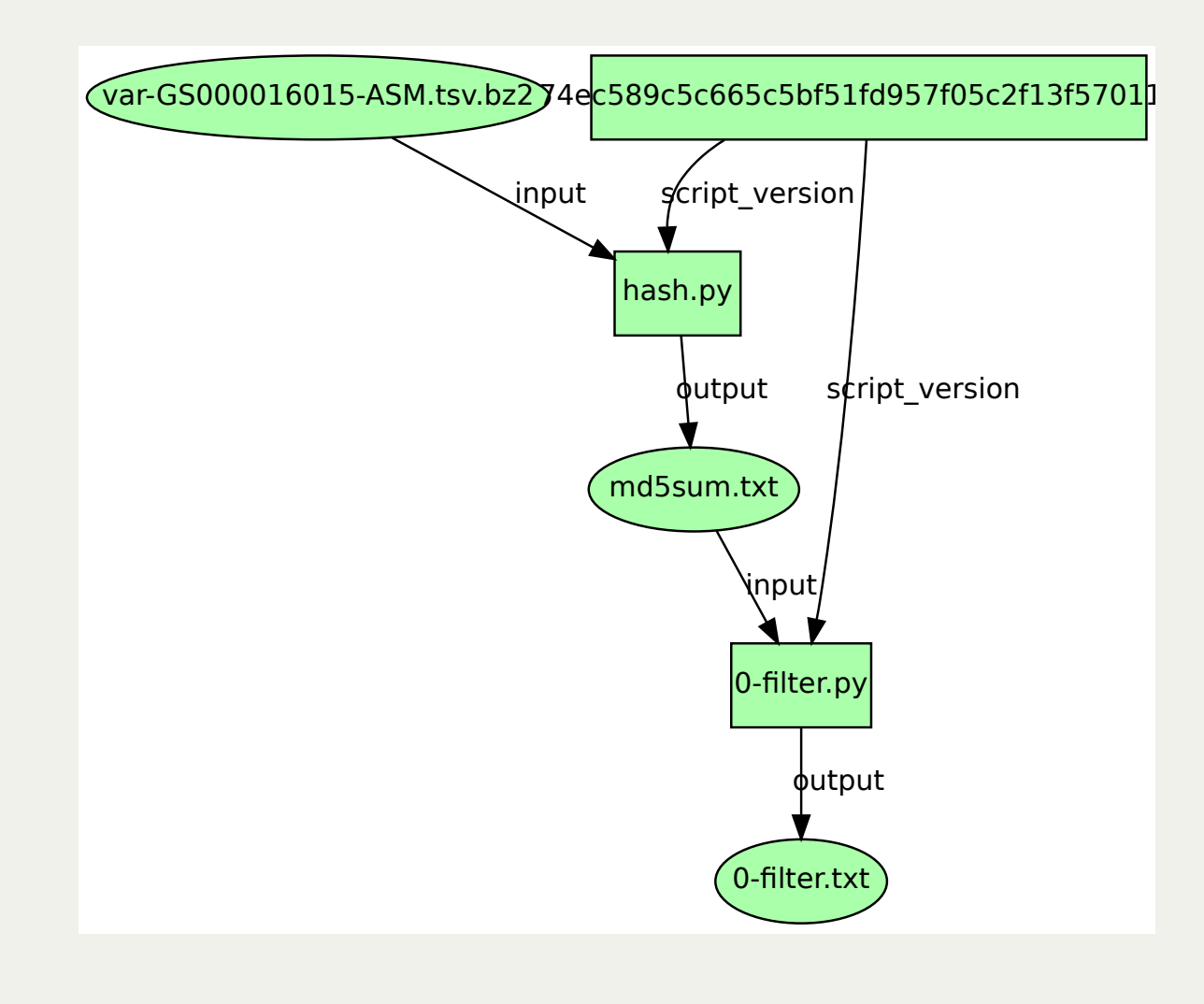

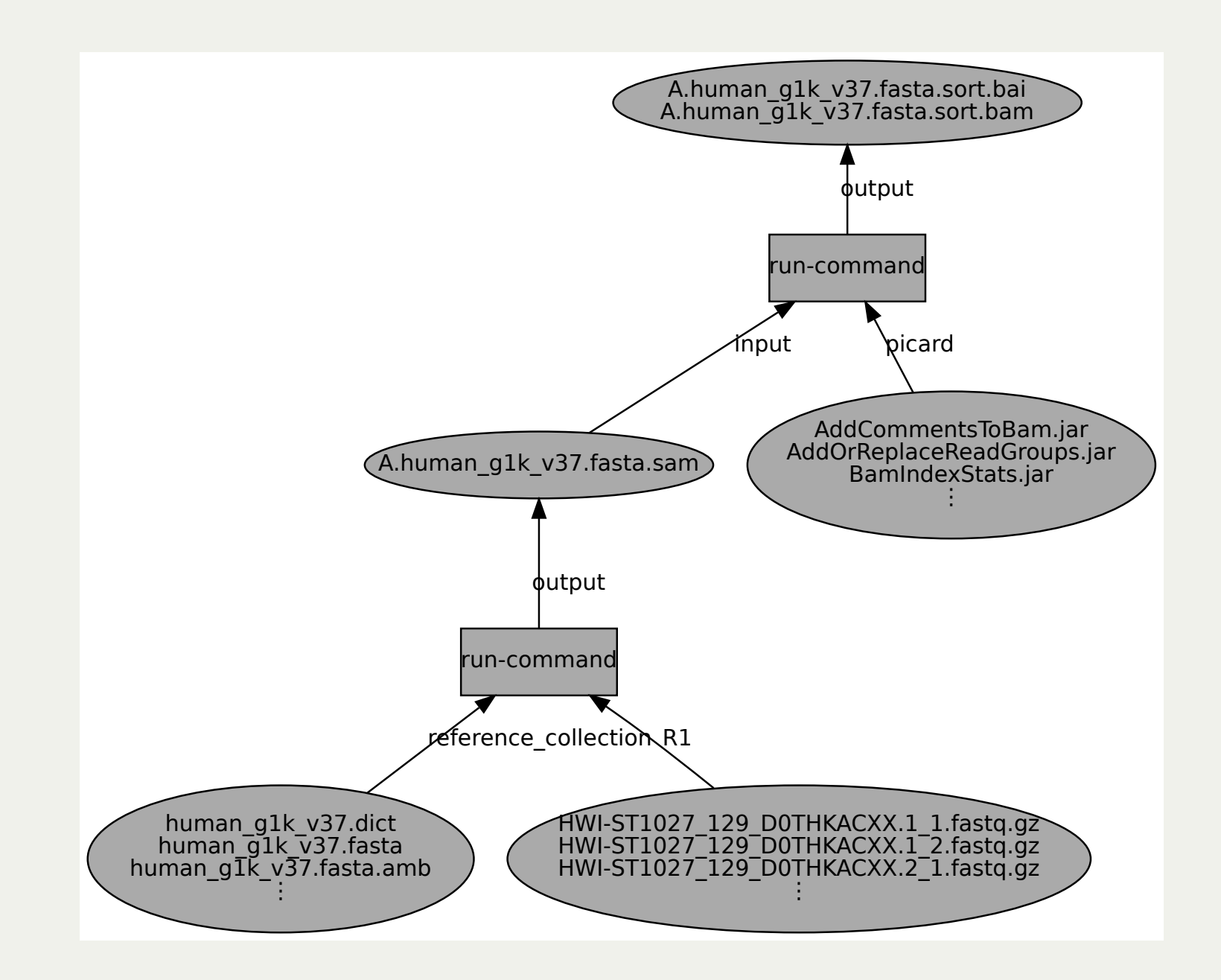

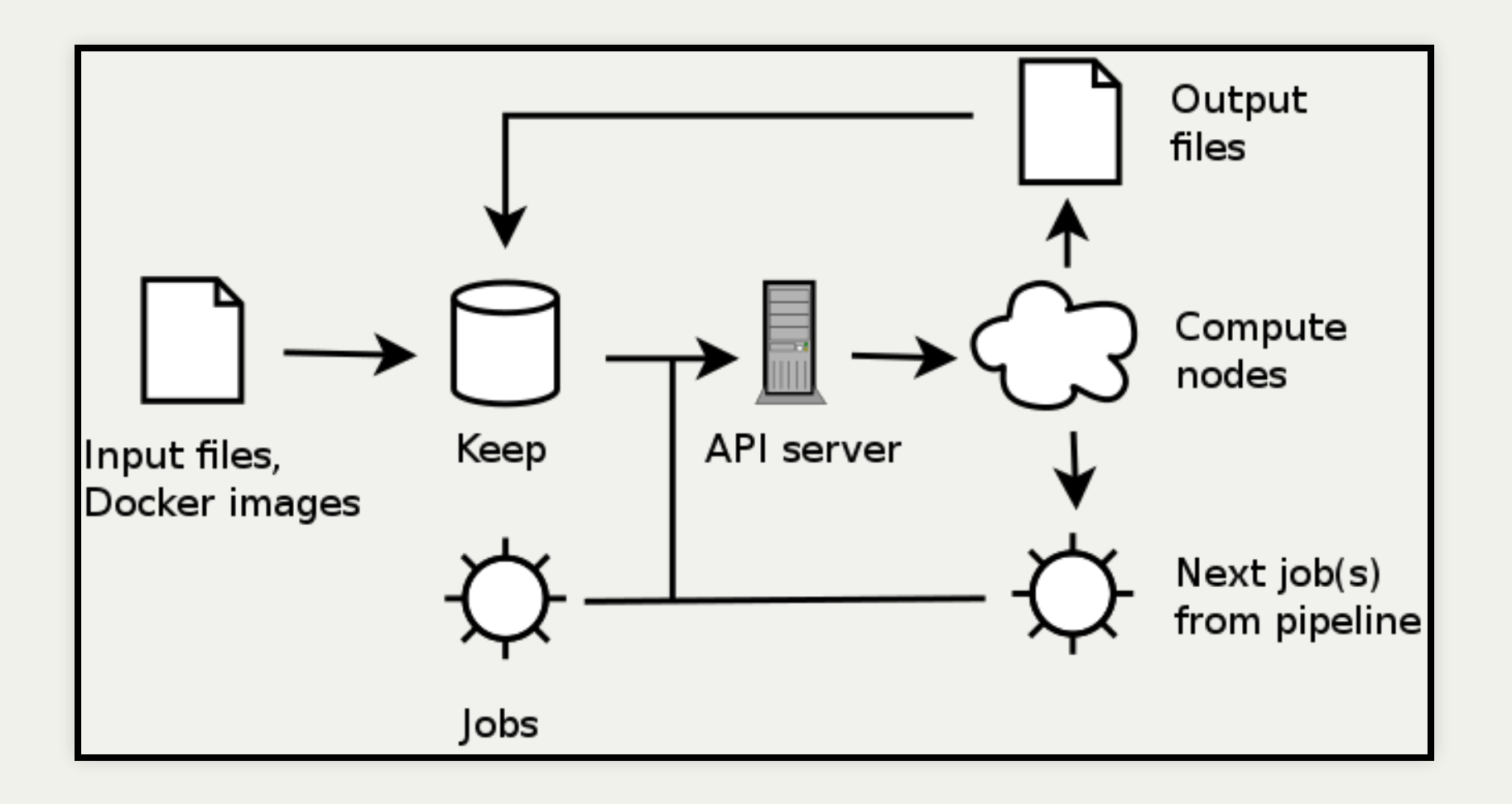

#### Learn more

- https://arvados.org/
- IRC: irc.oftc.net/#arvados
- Ask about a beta account